## 「3bolts」(ver17\_one - through)

ー step3:動解析ー周波数応答解析 (FRF Analysis)

- -1) 加振・応答点記述
- -2) ファイル生成
- -3)VisPER で結果を読込み
- 3 -1) 加振点・応答点を追加:

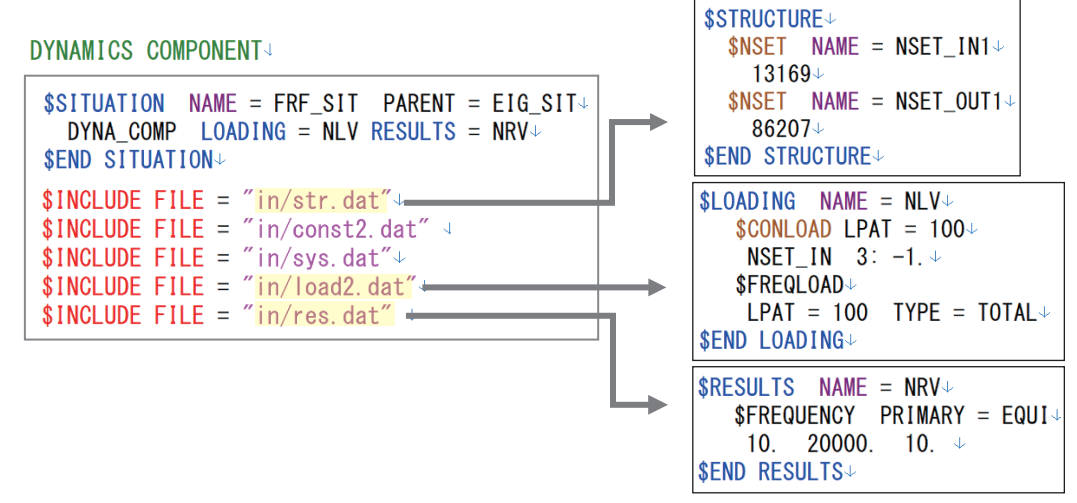

3 -2) 「frf\_a.csv」ファイル生成させる:

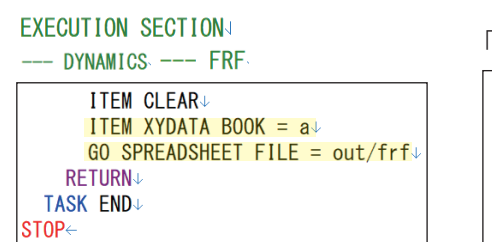

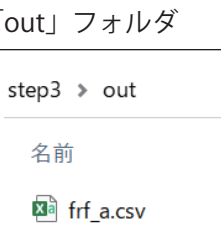

3-3): VisPER で結果を読込む:周波数応答解析

「frf\_a.csv」

## 〈値が6.25刻みの場合〉

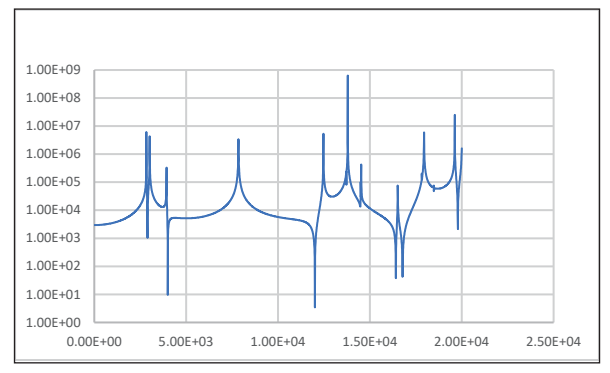

## **DYNAMICS COMPONENT4**

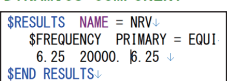